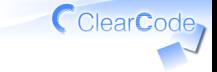

# フィードバック

## 須藤功平

### 株式会社クリアコード

#### SEゼミ2015 - OSS Hack 4 Beginners 2015-06-27

# 目的の確認

# 参加者の OSS開発参加への 不安を払拭

CclearCode<sub>7</sub>

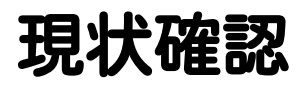

√動かした? ✓インストールはできた? ✓ドキュメント通り実行できた? ✓ 開発用にインストールした? ✓ テストを実行した? ✓ 楽しんだ?

フィードバック

# メモが溜まっているはず ✓ ✓不備があることを書いたやつ ✓うまくいかないことを書いたやつ

### ✓ upstream(開発元)に報告

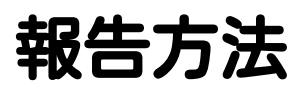

整理する 1.

✓自分の考えが文章になればOK

- 2. 開発者にとって リーダブルになるように編集
- 適切な場所に報告 3.

✓GitHubのissueとか

1. 整理する

### √自分で自分の気持ちを理解

√自分が読んで理解できる文章に まとめられれば理解できている

#### 自分が理解できていないことは ✓ 開発者にも伝えられない!

### ✓まとめて自分のissueにコメント

メンターへ:メモ(断片)の文書化を手伝って 例:考えを整理できるような質問をする

CclearCode

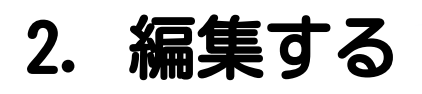

### √ 開発者にとって リーダブルになるように編集 「読む人」が理解できることが大事 ✓ なのは報告もコードも同じ

### ✓まとめて自分のissueにコメント

メンターへ:リーダブル化を手伝って 例:自分が開発者ならこう読めると開発者視点を伝える メンターへ:他の開発者のことを考える人と一緒に働きたい?

# ヒント:OSS開発の前提

時間的・空間的に離れている ✓

- ✓朝型・夜型・平日・休日・海外…
- ✓区外・都外・県外・海外…

✓→直接会わない

√ でも、情報共有は必要! ✓→インターネット越しに相談

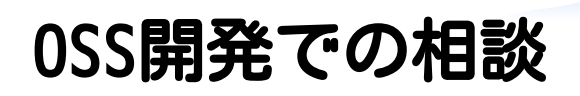

前提 ✓ ✓インターネット越し ポイント ✓✓相手がわかるように書く ✓例:省略しない(具体的に書く)

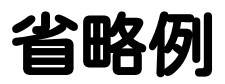

# インストールしました。 動きませんでした。 どうしたらいいでしょうか?

ClearCode,

CClearCode 省略しない例 次のコマンドでインストール しました。 % sudo apt-get install ... (...実行結果...)

## ↑のように失敗しました。 環境:Ubuntu 15.04 amd64

# なぜ省略しないか

- ✔相手は私を知らない (共通知識が少ない)
	- ✓→省略すると想像しないといけない
	- **√だいたい想像は外れる**
	- ✓→認識違いでおかしなことに…
- 相手が理解に必要な時間が減少 ✓✓リーダブルコードと同じ目標!

# 省略しないとは

### 詳細を書く ✓

✓実行したコマンド・実行結果

### ✓ やったことを書く

√ やっていないことを書く

## ✓ 期待した結果を書く

メンターへ:速くできた人には別のissueでも練習してもらって メンターへ:全員が少なくとも1つまとめたら報告にいく

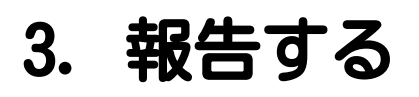

## √ 適切な場所に報告

### ✓今回はGitHubのissue

### ✓OSSによって報告場所は違う

メンターへ ✓

#### issue登録に二の足を踏んでいる人の ✓ 背中を押してあげて 例:自分が開発者ならこの報告をもらったらうれしい、 と開発者視点を伝える

CclearCode